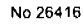

Digitalizado por la Asamblea Nacional

# **GACETA OFICIAL DIGITAL**  $(5.3)$

Año CVI

Panamá, R. de Panamá viernes 27 de noviembre de 2009

 $N^{\circ} 26416$ 

**CONTENIDO** 

ALCALDÍA DE BOCAS DEL TORO

Acuerdo Nº 03 (De jueves 27 de enero de 2005)

"POR MEDIO DEL CUAL EL MUNICIPIO DE BOCAS DEL TORO VENDE UN LOTE DE TERRENO DE SU PROPIEDAD".

**CONSEJO MUNICIPAL DE BOCAS DEL TORO** 

Acuerdo Nº 23 (De miércoles 21 de marzo de 2007)

"POR MEDIO DEL CUAL EL MUNICIPIO DE BOCAS DEL TORO VENDE UN LOTE DE TERRENO DE SU PROPIEDAD".

ALCALDÍA DE BOCAS DEL TORO

Acuerdo Nº 25

(De miércoles 4 de abril de 2007)

"POR EL CUAL SE APRUEBA LA SOLICITUD DE COMPRA PRESENTADA POR: OLIVIA H. DOWNER, UN LOTE DE TERRENO No.S/N, EN LA COMUNIDAD DE BOCAS DEL TORO DEL CORREGIMIENTO DE BOCAS DELTORO, DISTRITO DE BOCAS DEL TORO".

> ALCALDÍA DE BOCAS DEL TORO Acuerdo Nº 65

(De miércoles 4 de abril de 2007)

"POR MEDIO DEL CUAL EL MUNICIPIO DE BOCAS DEL TORO VENDE UN LOTE DE TERRENO DE SU PROPIEDAD".

> **ALCALDÍA DE BOCAS DEL TORO** Acuerdo Nº 53

(De miércoles 22 de agosto de 2007)

"POR MEDIO DEL CUAL SE ADJUDICA UN LOTE DE TERRENO MUNICIPAL A FAVOR DE ENRIQUE GASLIN".

**CONSEJO MUNICIPAL DE BOCAS DEL TORO** 

Acuerdo Nº 11 (De miércoles 23 de enero de 2008)

"POR MEDIO DEL CUAL SE ADJUDICA UN LOTE DE TERRENO MUNICIPAL A FAVOR DE REGINA GRENALD NARVÁEZ".

> ALCALDÍA DE BOCAS DEL TORO Acuerdo Nº 38 (De miércoles 7 de mayo de 2008)

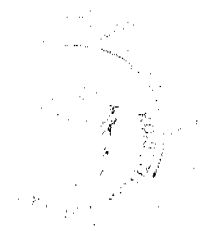

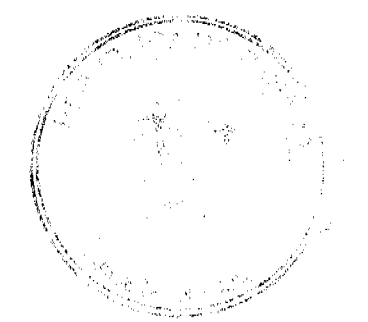

Gaceta Oficial Digital, viernes 27 de noviembre de 2009

No.26416

Digitalizado por la Asamblea Nacional

"POR MEDIO DE LA CUAL SE ADJUDICA UN LOTE DE TERRENO A FAVOR DE ERNESTO MARIO DACOSTA WHITE",

### ALCALDÍA DE BOCAS DEL TORO Acuerdo Nº 42

(De miércoles 2 de julio de 2008)

"POR MEDIO DE LA CUAL SE ADJUDICA UN LOTE DE TERRENO A FAVOR DE: GUILLERMO SMITH Y MARIELA SMITH".

# PROGRAMA NACIONAL DE ADMINISTRACIÓN DE TIERRA

Acuerdo Municipal Nº 67 (De martes 9 de junio de 2009)

"SE APRUEBA LA ADJUDICACIÓN DE LOS LOTES DE TERRENOS UBICADOS EN EL CORREGIMIENTO DE BAJO CORRAL, DEL DISTRITO DE LAS TABLAS, PROVINCIA DE LOS SANTOS Y SE FACULTA AL ALCALDE DEL DISTRITO DE LAS TABLAS PARA FIRMAR LAS RESOLUCIONES DE ADJUDICACIÓN A **FAVOR DE SUS OCUPANTES".** 

### PROGRAMA NACIONAL DE ADMINISTRACIÓN DE TIERRA Acuerdo Municipal Nº 68

(De martes 9 de junio de 2009)

<u>"SE APRUEBA LA ADJUDICACIÓN DE LOS LOTES DE TERRENOS UBICADOS EN EL CORREGIMIENTO DE</u> LAS PALMITAS, DEL DISTRITO DE LAS TABLAS, PROVINCIA DE LOS SANTOS Y SE FACULTA AL ALCALDE DEL DISTRITO DE LAS TABLAS PARA FIRMAR LAS RESOLUCIONES DE ADJUDICACIÓN A FAVOR DE SUS OCUPANTES".

# PROGRAMA NACIONAL DE ADMINISTRACIÓN DE TIERRA Acuerdo Municipal Nº 69 (De martes 9 de junio de 2009)

"SE APRUEBA LA ADJUDICACIÓN DE LOS LOTES DE TERRENOS UBICADOS EN EL CORREGIMIENTO DE PEÑA BLANCA, DEL DISTRITO DE LAS TABLAS, PROVINCIA DE LOS SANTOS Y SE FACULTA AL ALCALDE DEL DISTRITO DE LAS TABLAS PARA FIRMAR LAS RESOLUCIONES DE ADJUDICACIÓN A **FAVOR DE SUS OCUPANTES".** 

# FE DE ERRATA

MINISTERIO DE LA PRESIDENCIA/CONSEJO NACIONAL PARA EL DESARROLLO SOSTENIBLE

PARA CORREGIR ERROR INVOLUNTARIO EN RESOLUCIÓN No. 123 DE 20 DE NOVIEMBRE DE 2009 EMITIDO POR EL(LA) MINISTERIO DE LA PRESIDENCIA/CONSEJO NACIONAL PARA EL DESARROLLO SOSTENIBLE Y PUBLICADO EN LA GACETA OFICIAL No. 26414 DE 25 DE NOVIEMBRE DE 2009

**AVISOS / EDICTOS** 

# REPUBLICA DE PANAMA

CONSEJO MUNICIPAL DEL DISTRITO DE BOCAS DEL TORO

Provincia de Bocas del Toro

ACUERDO No. 03

#### (Del 27 de ENERO del 2005)

Por medio del cual el municipio de Bocas del Toro Vende un Lote de Terreno de su propiedad.

 $\gamma_{\rm p}$  ,  $\gamma_{\rm p}$ 

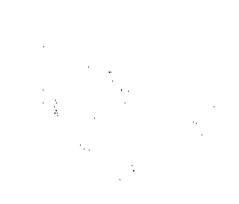

Digitalizado por la Asamblea Nacional

EL HONORABLE CONSEJO MUNICIPAL DEL DISTRITO DE BOCAS DEL TORO, EN USO DE SUS **FACULTADES LEGALES, Y:** 

#### CONSIDERANDO:

Que el municipio de Bocas del Toro es dueño de la Finca No. 2751, Tomo No. 302, Folio 52, Inscrita en el registro de la Propiedad, Provincia de Bocas del Toro.

Que el señor ACLE ARISTIDES DOWNER, cédula de Identidad Personal No.1-7-606, ha solicitado en compra al Municipio de Bocas del Toro, un (1) lote de terreno sin número, Manzana sin número, en la Comunidad de Bastimentos, con una Superficie de 154.07 Metros cuadrados.

# ACUERDA:

PRIMERO: APROBAR la Solicitud de compra presentada por ACLE ARISTIDES DOWNER H., del Lote sin número, en la Comunidad de Bastimentos, con una Superficie de 154.07 Metros cuadrados.

SEGUNDO: Autorizar al señor Alcalde del Distrito de Bocas del Toro, proceda a celebrar Contrato de Compra Venta con Solicitante, en nombre y representación del Municipio de Bocas del Toro.

Dado en el Honorable Consejo Municipal del Distrito de Bocas del Toro a los 27 días del mes de ENERO del dos mil cinco (2005).

HR. ARCELIO JESSE R.

Presidente.

La Secretaria

Recibido en la Alcaldía del Distrito de Bocas del Toro, hoy 28 de Enero del 2005. Se pasa al Señor Alcalde para su consideración.

Nicolás González R.

El Secretario

# ALCALDIA DEL DISTRITO DE BOCAS DEL TORO

SANCIONADO por el suscrito Alcalde del Distrito de Bocas del Toro, a los siete (7) días del mes de Marzo del dos mil cinco (2005).

Eligio Binns S.

Alcalde del Distrito

Nicolás González R.

El Secretario.

# REPUBLICA DE PANAMA

# Consejo Municipal de Bocas del Toro

Provincia de Bocas del Toro

**ACUERDO No. 23** 

### Del 21 de Marzo del 2007

Por medio del cual el Municipio de Bocas del Toro vende un lote de terreno de su propiedad.

EL HONORABLE CONSEJO MUNICIPAL DEL DISTRITO DE BOCAS DEL TORO, EN USO DE SUS **FACULTADES LEGALES, Y:** 

### **CONSIDERANDO:**

Que el Município de Bocas del Toro, es dueño de la Finca No. 978, Tomo No. 166, Folio 224, inscrita en el Registro de la Propiedad.

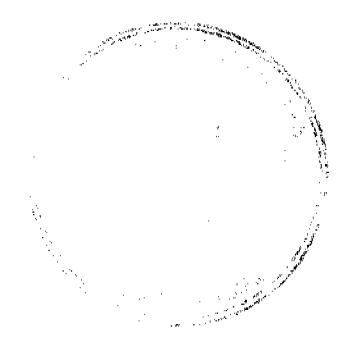

No.26416

Digitalizado por la Asamblea Nacional

#### Gaceta Oficial Digital, viernes 27 de noviembre de 2009

Que: ARNALDO NAPOLEON; ha solicitado en Compra al Municipio de Bocas del Toro, un lote de terreno distinguido con el N°s/n., Dé la Manzana N°s/n, En el Istmito, Corregimiento de Bocas del Toro, con una superficie de 176.36 metros cuadrados.

#### **ACUERDO:**

PRIMERO: Aprobar la solicitud de compra presentada por ARNALDO NAPOLEON, del Lote Número No. s/n, de la Manzana numero Nºs/n, en el Istmito, Corregimiento de Bocas del Toro, Distrito de Bocas del Toro.

SEGUNDO: Autorizar al Señor Alcalde del Distrito de Bocas del Toro, proceder a celebrar Contrato de Compra Venta en Nombre y Representación del Municipio de Bocas del Toro.

Dado en el Salón de Sesiones del Honorable Consejo Municipal del Distrito de Bocas del Toro, a los 21 días del mes de marzo del 2007.

#### **HR DILIO BEKER**

#### Presidente

La Secretaria

RECIBIDO EN LA ALCALDÍA DE BOCAS DEL TORO A LOS ONCE (11) DIAS DEL MES DE ABRIL DE 2007, SE PASA AL ALCALDE PARA SU CONSIDERACIÓN.

**Alma Guerrero** 

 $\overline{4}$ 

Secretaria Alcaldía

# ALCALDÍA DEL DISTRITO DE BOCAS DEL TORO

SANCIONADO POR EL SUSCRITO ALCALDE DEL DISTRITO DE BOCAS DEL TORO A LOS DIECIOCHO (18) DÍAS DEL MES DE ABRIL DE 2007.

Lic. Eligio Binns S.

H. Alcalde del Distrito

Alma Guerrero

Secretaria Alcaldía

#### REPUBLICA DE PANAMA

# **CONSEJO MUNICIPAL DE BOCAS DEL TORO**

# PROVINCIA DE BOCAS DEL TORO

**ACUERDO No. 25** 

### Del 4 de Abril del 2007

# EL HONORABLE CONSEJO MUNICIPAL DEL DISTRITO DE BOCAS DEL TORO, EN USO DE SUS FACULTADES CONSTITUCIONALES Y LEGALES, Y:

# **CONSIDERANDO:**

Que Olivia H. Downer, a solicitado en compra al Municipio de Bocas del Toro, un Lote de Terreno distinguido con el Plano oficial Nº S/N., de la Manzana S/N, segregado en la Finca No. 978, Tomo No. 166; Folio 224, en el Corregimiento de Bocas del Toro, con una superficie de 400.00 metros cuadrado.

### **ACUERDA:**

PRIMERO: Aprobar la solicitud de compra presentada por: Olivia H. Downer, un Lote de Terreno No. S/N, en la Comunidad de Bocas del Toro del Corregimiento de Bocas del Toro, Distrito de Bocas del Toro.

SEGUNDO: Autorizar al señor alcalde del Distrito de Bocas del Toro, proceder a celebrar contrato de compra y venta en nombre y Representación del Municipio de Bocas del Toro.

Dado en el Salón de Sesiones del Consejo Municipal del Distrito de Bocas del Toro, a los (4) días del mes de Abril del 2007.

# HR. DILIO BEKER

PRESIDENTE DEL CONSEJO MUNICIPAL

# **SECRETARIA**

RECIBIDO EN LA ALCALDIA DE BOCAS DEL TORO, A LOS VEINTIDOS (22) DIAS DEL MES DE MAYO DE 2007, SE PASA AL ALCALDE PARA SU CONSIDERACION.

Alma Guerrero

Secretaria Alcaldía

#### ALCALDIA DEL DISTRITO DE BOCAS DEL TORO

SANCIONADO POR EL SUSCRITO ALCALDE DEL DISTRITO DE BOCAS DEL TORO A LOS VEINTINUEVE (29) DIAS DEL MES DE MAYO DE 2007.

Ledo. Eligio Binns S.

H. Alcalde del Distrito

Alma Guerrero

Secretaria Alcaldía

# REPUBLICA DE PANAMA

#### Consejo Municipal de Bocas del Toro

Provincia de Bocas del Toro

# **ACUERDO No. 65**

# Del 4 de abril del 2007

Por medio del cual el Municipio de Bocas del Toro vende un lote de terreno de su propiedad.

EL HONORABLE CONSEJO MUNICIPAL DEL DISTRITO DE BOCAS DEL TORO, EN USO DE SUS FACULTADES LEGALES, Y:

#### **CONSIDERANDO:**

Que el Municipio de Bocas del Toro, es dueño de la Finca No. 978, Tomo No. 166, Folio 224, inscrita en el Registro de la Propiedad.

Que: ALEJANDRO JIMÉNEZ MORALES.; ha solicitado en Compra al Municipio de Bocas del Toro, un lote de terreno distinguido con el Nº93. Dé la Manzana Nº s/n, en Lotif. Aeropuerto. Corregimiento de Bocas del Toro, con una superficie de 200.00 metros cuadrados.

### **ACUERDO:**

PRIMERO: Aprobar la solicitud de compra presentada por ALEJANDRO JIMENEZ MORALES., del Lote Número No. 93, de la Manzana numero N°s/n, en Lotif. Aeropuerto, Corregimiento de Bocas del Toro, Distrito de Bocas del Toro.

SEGUNDO: Autorizar al Señor Alcalde del Distrito de Bocas del Toro, proceder a celebrar Contrato de Compra Venta en Nombre y Representación del Municipio de Bocas del Toro.

Dado en el Salón de Sesiones del Honorable Consejo Municipal del Distrito de Bocas del Toro, a los 4 días del mes de abril del 2007.

La Secretaria

HR DILIO BEKER

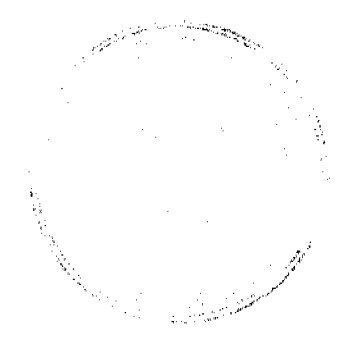

Digitalizado por la Asamblea Nacional

#### **Presidente**

RECIBIDO EN LA ALCALDÍA DE BOCAS DEL TORO A LOS QUINCE (15) DIAS DEL MES DE NOVIEMBRE DE 2007, SE PASA AL ALCALDE PARA SU CONSIDERACIÓN.

**Alma Guerrero** 

Secretaria Alcaldía

# ALCALDÍA DEL DISTRITO DE BOCAS DEL TORO

SANCIONADO POR EL SUSCRITO ALCALDE DEL DISTRITO DE BOCAS DEL TORO A LOS SIETE (07) DIAS DEL MES DE DICIEMBRE DE 2007.

LIC. Eligio Binns S.

H. Alcalde del Distrito

**Alma Guerrero** 

Secretaria Alcaldía

# CONSEJO MUNICIPAL DEL DISTRITO DE BOCAS DEL TORO

# Acuerdo No.53

## (Del 22 de Agosto del 2007)

Por medio del cual se adjudica un Lote de Terreno Municipal a favor de Enrique Gaslin.

El Honorable Consejo Municipal del Distrito de Bocas del Toro, en uso de sus facultades Constitucionales y Legales;

### **CONSIDERANDO:**

Que el señor Enrique Gaslin, con cédula No. 1-27-1755, ha elevado solicitud para que se autorice al Alcalde del Distrito, para que suscriba el Contrato de Compraventa de un Lote de Terreno Municipal que forma parte de la Finca No. 978, inscrita al Tomo No. 166, Folio No. 224, de la sección de la propiedad, Provincia de Bocas del Toro, Propiedad de Municipio del Distrito de Bocas del Toro.

Que el solicitante mediante la presentación de los recibos ha acreditado que en el año 1995 mediante los recibos No. 21136 canceló a este Municipio la suma de B/. 100.00 equivalente al precio del mismo conforme estaba establecido en el Acuerdo No. 5 del 14 de junio de 1994 que fijaba en cincuenta centavos (50) el metro cuadrado.

Que el Acuerdo No. 34 del año 2005 que modificó el Acuerdo No. 05 de 1994 establece en un aumento el valor del metro cuadrado a los Terrenos ubicados en Isla Colón Distrito de Bocas del Toro. Que el artículo 3 del código Civil en concordancia con el Artículo 46 de la Constitución Nacional en cuanto al efecto que producen las normas establece "Las Leyes no tendrán efecto retroactivo y que por haber mantenido la ocupación y cancelado el valor del mismo es deber de este Consejo reconocer el Derecho adquirido por el peticionario bajo el imperio de la Ley anterior o sea el acuerdo No. 05 de 1994.

Por lo anterior.

#### **ACUERDA:**

Artículo Primero: Adjudicar al señor Enrique Gaslin, con cédula No. 1-27-1755 un Lote de Terreno con una superficie de 200.00 metros cuadrado ubicado en la ciudad de Bocas del Toro, que está segregado de la Finca No. 978, Tomo 166, Folio 224, propiedad del Municipio de Bocas del Toro por el precio de (B/. 100.00), cancelado mediante recibo No. 21136.

Artículo Segundo: Autorizar al señor Alcalde del Distrito de Bocas del Toro, para que en nombre y representación del Municipio de Bocas del Toro, para que proceda firmar el Contrato de Compra y Venta.

Artículo Tercero: Este Acuerdo entrará a regir a partir de su sanción.

Fundamento Legal: Artículo 46 de la Constitución Nacional, Artículo 03 del Código Civil, Acuerdo No. 05 de 1994 y Acuerdo No. 34 del 2005.

6

Dado en el Salón de Sesiones del Honorable Consejo Municipal del Distrito de Bocas del Toro, a los 22 días del mes de Agosto de 2007.

### Secretaria

# HR. Dilio Beker

Presidente del consejo Municipal

RECIBIDO EN LA ALCALDÍA DE BOCAS DEL TORO A LOS VEINTICUATRO (24) DIAS DEL MES DE AGOSTO DEL 2007; SE PASA AL DESPACHO DEL ALCALDE PARA SU CONSIDERACION.

Secretaria Alcaldía

### ALCALDIA DEL DISTRITO DE BOCAS DEL TORO

# SANCIONADO POR EL SUSCRITO ALCALDE DEL DISTRITO DE BOCAS DEL TORO A LOS CATORCE (14) DIAS DEL MES DE SEPTIEMBRE DE 2007.

Lic. Eligio Binns S.

H. Alcalde del Distrito

Secretaria Alcaldía

# **CONSEJO MUNICIPAL DEL DISTRITO DE BOCAS DEL TORO**

Acuerdo No. 11

(Del 23 de Enero de 2008)

Por medio del cual se adjudica un Lote de Terreno Municipal a favor de Regina Grenald Narváez.

El Honorable Consejo Municipal del Distrito de Bocas del Toro, en uso de sus facultades Constitucionales y Legales;

#### **CONSIDERANDO:**

Que la señora Regina Grenald Narváez, con cédula No. 1-25-2310, ha elevado solicitud para que se autorice al Alcalde del Distrito, para que suscriba el Contrato de Compraventa de un Lote de Terreno Municipal que forma parte de la Finca No. 978, inscrita al Tomo No. 166, Folio No. 224, de la sección de propiedad, Provincia de Bocas del Toro, Propiedad del Municipio del Distrito de Bocas del Toro.

Que la solicitante mediante la presentación de los recibos ha acreditado que en el año 1996 mediante los recibos No. 21056 y 22492, canceló a este Municipio la suma de B/. 100.00 equivalente al precio del mismo conforme estaba establecido en el Acuerdo No. 5 del 14 de junio de 1994 que fijaba en cincuenta centavos (50) el metro cuadrado.

Que el Acuerdo No. 34 del año 2005 que modificó el Acuerdo No. 05 de 1994 establece en un aumento el valor del metro cuadrado a los Terrenos ubicados en Isla Colón Distrito de Bocas del Toro. Que el artículo 3 del código Civil en concordancia con el Artículo 46 de la Constitución Nacional en cuanto al efecto que producen las normas establece "Las Leyes no tendrán efecto retroactivo y que por haber mantenido la ocupación y cancelado el valor del mismo es deber de este Consejo reconocer el Derecho adquirido por el peticionario bajo el imperio de la Ley anterior o sea el acuerdo No. 05 de 1994.

Por lo anterior.

### **ACUERDA:**

Artículo Primero: Adjudicar a la señora Regina Grenald Narváez con cédula No. 1-25-2310 un Lote de Terreno con una superficie de 160.00 metros cuadrado ubicado en la ciudad de Bocas del Toro, que está segregado de la Finca No. 978, Tomo 166, Folio 224, propiedad del Municipio de Bocas del Toro por el precio de (B/. 100.00), cancelado mediante recibo No. 21056 y 22492.

Artículo Segundo: Autorizar al señor Alcalde del Distrito de Bocas del Toro, para que en nombre y representación del Municipio de Bocas del Toro, para que proceda firmar el Contrato de Compra y Venta.

Artículo Tercero: Este Acuerdo entrará a regir a partir de su sanción.

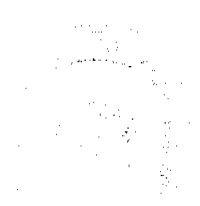

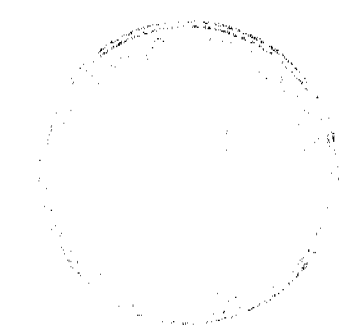

 $\overline{7}$ 

Digitalizado por la Asamblea Nacional

Fundamento Legal: Artículo 46 de la Constitución Nacional, Artículo 03 del Código Civil, Acuerdo No. 05 de 1994 y Acuerdo No. 34 del 2005.

Dado en el Salón de sesiones del Honorable Consejo Municipal del Distrito de Bocas del Toro, a los 23 días del mes de Enero de 2008.

# HR. Germain Tejeira

Presidente del consejo Municipal

### Secretaria

RECIBIDO EN LA ALCALDIA DE BOCAS DEL TORO A LOS VEINTICINCO (25) DIAS DEL MES DE ENERO DE 2008; SE PASA AL DESPACHO DEL ALCALDE PARA SU CONSIDERACION.

Secretaria Alcaldía

# ALCALDIA DEL DISTRITO DE BOCAS DEL TORO

SANCIONADO POR EL SUSCRITO ALCALDE DEL DISTRITO DE BOCAS DEL TORO A LOS QUINCE (15) DIAS DEL MES DE FEBRERO DE 2008.

Lic. Eligio Binns

H. Alcalde del Distrito

Secretaria Alcaldía

# CONSEJO MUNICIPAL DEL DISTRITO DE BOCAS DEL TORO

#### Acuerdo No.38

# POR MEDIO DE LA CUAL SE ADJUDICA UN LOTE DE TERRENO A FAVOR DE ERNESTO MARIO **DACOSTA WHITE.**

# EL HONORABLE CONSEJO MUNICIPAL DEL DISTRITO DE BOCAS DEL TORO, EN USO DE SUS FACULTADES CONSTITUCIONALES Y LEGALES.

# **CONSIDERANDO:**

Que el señor Ernesto M. Dacosta White, con cédula No. 3-80-1907, ha elevado solicitud para que se autorice al Alcalde del Distrito, para que suscriba el Contrato de Compraventa de un Lote de Terreno Municipal que forma parte de la Finca No. 978, inscrita al Tomo No. 166, Folio No. 224, de la sección de la propiedad, Provincia de Bocas del Toro, Propiedad del Municipio del Distrito de Bocas del Toro.

Que los solicitantes mediante la presentación de los recibos han acreditado que en el año 2001 mediante los recibos Nota No. 373, canceló a este Município la suma de Cuatrocientos (400.00) balboas con 00/100. Equivalente al precio del mismo conforme estaba establecido en el Acuerdo No. 5 del 14 de junio de 1994 que fijaba en Dos Balboas (2.00) el metro cuadrado.

Que el Acuerdo No. 34 del año 2005 que modificó el Acuerdo No. 05 de 1994 establece en un aumento el valor del metro cuadrado a los Terrenos ubicados en Isla Colón Distrito de Bocas del Toro. Que el artículo 3 del código Civil en concordancia con el Artículo 46 de la Constitución Nacional en cuanto al efecto que producen las normas establece "Las Leyes no tendrán efecto retroactivo y que por haber mantenido la ocupación y cancelado el valor del mismo es deber de este Consejo reconocer el Derecho adquirido por el peticionario bajo el imperio de la Ley anterior o sea el Acuerdo No. 05 de 1994.

Por lo anterior.

### **ACUERDA:**

Artículo Primero: Adjudicar al señor Ernesto M. Dacosta W. con cédula No. 3-80-1907 un Lote de Terreno con una superficie de doscientos 200.00 metros cuadrado ubicado en la ciudad de Bocas del Toro, que está segregado de la Finca No. 978, Tomo 166, Folio 224, propiedad del Municipio de Bocas del Toro por el precio de (B/ 400.00), cancelado mediante recibo Nota No. 373 del 18 de julio de 2001.

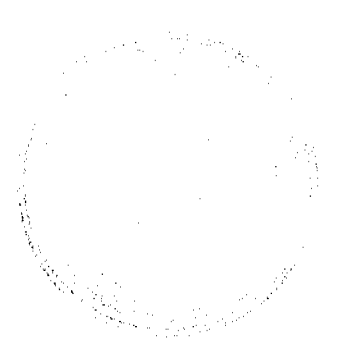

Artículo Segundo: Autorizar al señor Alcalde del Distrito de Bocas del Toro, para que en nombre y representación del Municipio de Bocas del Toro, para que proceda firmar el Contrato de Compra y Venta.

Artículo Tercero: Este Acuerdo entrará a regir a partir de su sanción.

Fundamento Legal: Artículo 46 de la Constitución Nacional, Artículo 03 del Código Civil, Acuerdo No. 05 de 1994 y Acuerdo No. 34 del 2005.

Dado en el Salón de sesiones del Honorable Consejo Municipal del Distrito de Bocas del Toro, a los 7 días del mes de mayo de 2008.

#### Secretaria

### HR. Presidente del consejo Municipal

RECIBIDO EN LA ALCALDIA DE BOCAS DEL TORO A LOS NUEVE (09) DIAS DEL MES DE MAYO DE 2008; SE PASA AL DESPACHO DEL ALCALDE PARA SU CONSIDERACION.

#### Secretaria Alcaldía

# **ALCALDIA DEL DISTRITO DE BOCAS DEL TORO**

SANCIONADO POR EL SUSCRITO ALCALDE DEL DISTRITO DE BOCAS DEL TORO A LOS TREINTA (30) DIAS DEL MES DE MAYO DE 2008.

Lic. Eligio Binns

H. Alcalde del Distrito

Secretaria Alcaldía

# CONSEJO MUNICIPAL DEL DISTRITO DE BOCAS DEL TORO

#### Acuerdo No. 42

POR MEDIO DE LA CUAL SE ADJUDICA UN LOTE DE TERRENO A FAVOR DE: GUILLERMO SMITH Y **MARIELA SMITH.** 

# EL HONORABLE CONSEJO MUNICIPAL DEL DISTRITO DE BOCAS DEL TORO, EN USO DE SUS FACULTADES CONSTITUCIONALES Y LEGALES.

# **CONSIDERANDO:**

Que la señora Mariela Smith y Guillermo Smith, con cédula No. 1-16-336 y 1-18-1772, ha elevado solicitud para que se autorice al Alcalde del Distrito, para que suscriba el Contrato de Compraventa de un Lote de Terreno Municipal que forma parte de la Finca No. 978, inscrita al Tomo No. 166, Folio No. 224, de la sección de la propiedad, Provincia de Bocas del Toro, Propiedad del Municipio del Distrito de Bocas del Toro.

Que los solicitantes mediante la presentación de los recibos han acreditado que en el año 2003 mediante los recibos No. 32020, 14851, 14957 y 15124 canceló a este Municipio la suma de doscientos (200.00) balboas con 00 100. Equivalente al precio del mismo conforme estaba establecido en el Acuerdo No. 5 del 14 de junio de 1994 que fijaba en un Balboas (1.00) el metro cuadrado.

Que el Acuerdo No. 34 del año 2005 que modificó el Acuerdo No. 05 de 1994 establece en un aumento el valor del metro cuadrado a los Terrenos ubicados en Isla Colón Distrito de Bocas del Toro. Que el artículo 3 del código Civil en concordancia con el Artículo 46 de la Constitución Nacional en cuanto al efecto que producen las normas establece "Las Leyes no tendrán efecto retroactivo y que por haber mantenido la ocupación y cancelado el valor del mismo es deber de este Consejo reconocer el Derecho adquirido por el peticionario bajo el imperio de la Ley anterior o sea el acuerdo No. 05 de 1994.

Por lo anterior.

# **ACUERDA:**

Artículo Primero: Adjudicar a la señora Mariela Smith y Guillermo Smith. con cédula No. 1-16-336 y 1-18-1772, un Lote de Terreno con una superficie de doscientos 200.00 metros cuadrado ubicado en la ciudad de Bocas del Toro, que está segregado de la Finca No. 978, Tomo 166, Folio 224, propiedad del Município de Bocas del Toro por el precio de (B/. 200.00), cancelado mediante recibo No. 32020, 14851, 14957 y 15124.

a ya Pilipina

a <del>parti</del> e compaña **SOM** 

Artículo Segundo: Autorizar al señor Alcalde del Distrito de Bocas del Toro, para que en nombre y representación del Municipio de Bocas del Toro, para que proceda firmar el Contrato de Compra y Venta.

Artículo Tercero: Este Acuerdo entrará a regir a partir de su sanción.

Fundamento Legal: Artículo 46 de la Constitución Nacional, Artículo 03 del Código Civil, Acuerdo No. 05 de 1994 y Acuerdo No. 34 del 2005.

Dado en el Salón de sesiones del Honorable Consejo Municipal del Distrito de Bocas del Toro, a los 02 días del mes de julio del 2008.

# Secretaria

#### HR. Presidente del consejo Municipal

RECIBIDO EN LA ALCALDÍA DE BOCAS DEL TORO A LOS DIECIOCHO (18) DIAS DEL MES DE JULIO DE 2008, SE PASA AL ALCALDE PARA SU CONSIDERACIÓN.

**Alma Guerrero** 

Secretaria Alcaldía

### ALCALDÍA DEL DISTRITO DE BOCAS DEL TORO

SANCIONADO POR EL SUSCRITO ALCALDE DEL DISTRITO DE BOCAS DEL TORO A LOS OCHO (08) DÍAS DEL MES DE AGOSTO DE 2008.

Lic. Eligio Binns S.

Alcalde Interino del Distrito

Secretaria Alcaldía

16, 1979<br>1970

ika<br>Tingga

#### Consejo Municipal De Las Tablas

Acuerdo Municipal Nº 67

Del 09 de Junio de 2009

"Se aprueba la adjudicación de los lotes de terrenos ubicados en Corregimiento de Bajo Corral, del Distrito de Las Tablas, Provincia de Los Santos y se faculta al Alcalde del Distrito de Las Tablas para firmar la Resoluciones de Adjudicación a favor de sus ocupantes"

EL Consejo Municipal del Distrito de Las Tablas,

En Uso de Sus Facultades Legales,

#### Considerando:

Que este Consejo Municipal del Distrito de Las Tablas en, por mandato legal debe velar por el cumplimiento específico de los fines señalados el Artículo 233 de la Constitución Nacional, referente al desarrollo social y económico de su población.

Que la Nación, representada por el Ministerio de Economía y Finanzas, a través de la Dirección de Catastro y Bienes Patrimoniales, traspasó a título gratuito, a favor del Municipio de Las Tablas, un (1) globo de terreno baldío nacional ubicado en el Corregimiento de Bajo Corral, Distrito de Las Tablas, Provincia de Los Santos, mediante la Escritura Pública número Seis Mil Trescientos Cuarenta y Siete (6347) del Seis (6) de junio de mil Novecientos Ochenta y Ocho  $(1988)$ .

Que el Municipio de Las Tablas, en beneficio del desarrollo social y económico de la Comunidad de Bajo Corral, y en cumplimiento de las disposiciones establecidas en el Capítulo Primero del Acuerdo Municipal Nº 16 de 21 de octubre de 2008, mediante el cual se reglamenta el procedimiento de adjudicación para los lotes de terreno, en base a la metodología única del Programa Nacional de Administración de Tierras (PRONAT), y el Convenio de Cooperación y Ejecución suscrito entre el Ministerio de Economía y Finanzas y el Municipio de Las Tablas a fin de llevar a cabo el proceso de catastro y titulación masiva en todo el Distrito de Las Tablas considera necesario aprobar la adjudicación de los lotes de terreno solicitados al Municipio de Las Tablas a favor de cada uno de los ocupantes, según consta en las fichas catastrales urbanas de la Dirección de Catastro y Bienes Patrimoniales del Ministerio de Economía y Finanzas.

No.26416

Digitalizado por la Asamblea Nacional

Que igualmente en el Capítulo Tercero del Acuerdo Municipal Nº 16 de 21 de octubre de 2008, se estableció el precio de

los lotes de terreno identificados conforme al proceso de notificación, medición y catastro realizados en el Distrito de Las Tablas.

# **ACUERDA:**

ARTÍCULO PRIMERO: APROBAR, la adjudicación de lotes de terreno, a favor de las siguientes personas:

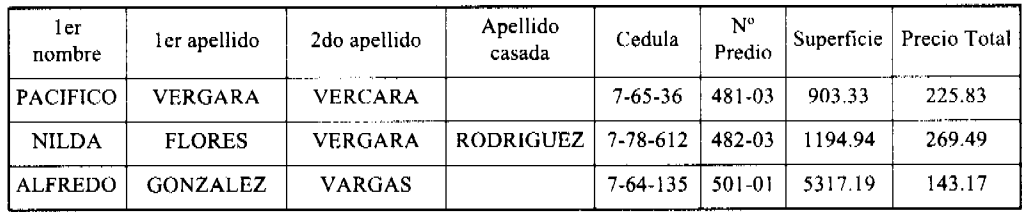

ARTICULO SEGUNDO: Establecer, que todo adjudicatario tendrá un plazo de dos (2) años para cancelar el precio del lote de terreno, fijado por el presente Acuerdo Municipal, de lo contrario se mantendrá la marginal en el Registro Público a favor del Municipio de Las Tablas.

ARTICULO TERCERO: Facultar, al Alcalde del Distrito de Las Tablas, para que en nombre y representación del Municipio de Las Tablas firme las resoluciones de adjudicación a favor de los ocupantes, debidamente certificada por el Secretario (a) del Consejo Municipal, con el debido refrendo del Alcalde del Municipio de Las Tablas. El Secretario (a) del Concejo Municipal certificará la autenticidad de las firmas con base en una copia autenticada de la respectiva resolución, la cual se inscribirá en el Registro Público de Panamá.

ARTICULO CUARTO: Establecer, que el presente Acuerdo Municipal se publicará en lugar visible de la Secretaría del Consejo Municipal por cinco (5) días calendarios y por una sola vez en Gaceta Oficial, en cumplimiento de lo dispuesto en el Acuerdo Nº 16 de 21 de octubre de 2008.

ARTICULO QUINTO: Establecer, que las adjudicaciones aprobadas por el presente Acuerdo Municipal están exentas del pago de cualquier tasa, impuesto o derecho adicional al precio o valor del lote de terreno.

ARTICULO SEXTO: Este Acuerdo Municipal empezará a regir a partir de su sanción.

Aprobado en el Salón de Reuniones Jaime Alba del Consejo Municipal del Distrito de Las Tablas, a los nueve (09) días del mes Junio de de dos mil nueve (2009).

Notifiquese, Ejecútese y Cúmplase

# H.R. MELQUÍADES JAÉN

Presidente del Consejo

# **DIÓGENES CAMARENA**

Secretario

ALCALDÍA DEL DISTRITO DE LAS TABLAS, 09 de Junio de 2009.

APROBADO Y SANCIONADO, EJECÚTESE Y CÚMPLASE

# MAESTRO MELOUÍADES GONZÁLEZ

Alcalde del Distrito de

Las Tablas.

### **LEYSI RODRÍGUEZ**

Secretaria

Consejo Municipal De Las Tablas

Acuerdo Municipal Nº 68

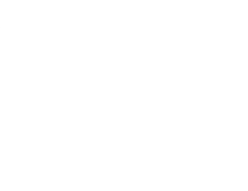

#### Gaceta Oficial Digital, viernes 27 de noviembre de 2009

### Del 09 de Junio de 2009

# "Se aprueba la adjudicación de los lotes de terrenos ubicados en Corregimiento de Las Palmitas, del Distrito de Las Tablas, Provincia de Los Santos y se faculta al Alcalde del Distrito de Las Tablas para firmar las Resoluciones de Adjudicación a favor de sus ocupantes"

# EL CONSEJO MUNICIPAL DEL DISTRITO DE LAS TABLAS,

# EN USO DE SUS FACULTADES LEGALES,

# CONSIDERANDO:

Que este Consejo Municipal del Distrito de Las Tablas, por mandato legal debe velar por el cumplimiento específico de los fines señalados el Artículo 230 de la Constitución Nacional, referente al desarrollo social y económico de su población.

Que la nación, representada por el Ministerio de Economía y Finanzas, a través de la Dirección de Catastro y Bienes Patrimoniales, traspaso a titulo gratuito, a favor del municipio de Las Tablas, un globo de terreno baldío nacional ubicados en el corregimiento de Las Palmitas, del distrito de Las Tablas, Provincia de Los Santos mediante escritura número seis mil ochocientos treinta y nueve (6839) de 13 de mayo de mil novecientos ochenta y seis (1986)

Que el Municipio de Las Tablas considera necesario aprobar la adjudicación de los lotes de terreno solicitados a favor de cada uno de los poseedores beneficiarios, según consta en las fichas catastrales levantadas en el barrido catastral respectivo.

Que igualmente en el Capítulo Tercero del Acuerdo Municipal Nº 16 de 21 de octubre de 2008, se estableció el precio de los lotes de terreno identificados conforme al proceso de notificación, medición y catastro realizados en el Distrito de Las Tablas

# **ACUERDA:**

ARTÍCULO PRIMERO: APROBAR, la adjudicación de lotes de terreno, a favor de las siguientes personas:

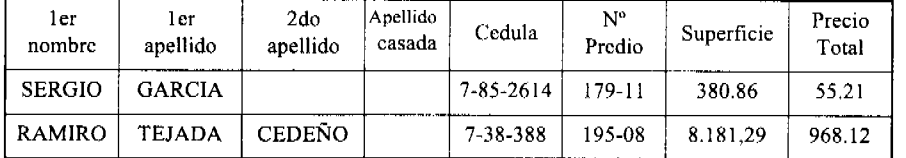

ARTICULO SEGUNDO: ESTABLECER, que todo adjudicatario tendrá un plazo mínimo de dos (2) años para cancelar el precio del lote de terreno, fijado por el presente Acuerdo Municipal, de lo contrario se mantendrá la marginal en el Registro Público a favor del Municipio de Las Tablas.

ARTICULO TERCERO: FACULTAR, al Alcalde del Distrito de Las Tablas, para que en nombre y representación del Municipio de Las Tablas firme las resoluciones de adjudicación a favor de los ocupantes, debidamente certificada por el Secretario (a) del Consejo Municipal, con el debido refrendo del Alcalde del Municipio de Las Tablas. El Secretario (a) del Consejo Municipal certificará la autenticidad de las firmas con base en una copia autenticada de la respectiva resolución, la cual se inscribirá en el Registro Público de Panamá.

ARTICULO CUARTO: ESTABLECER, que el presente Acuerdo Municipal se publicará en lugar visible de la Secretaría del Consejo Municipal por cinco (05) días calendarios y por una sola vez en Gaceta Oficial, en cumplimiento de lo dispuesto en el Acuerdo Municipal Nº 16 de (21) de Octubre de 2008.

ARTÍCULO QUINTO: ESTABLECER, que las adjudicaciones aprobadas por el presente Acuerdo Municipal están exentas del pago de cualquier tasa, impuesto o derecho adicional al precio o valor del lote de terreno.

ARTICULO SEXTO: Este Acuerdo Municipal empezará a regir a partir de su sanción.

Aprobado en el Salón de Reuniones Jaime Alba del Consejo Municipal del Distrito de Las Tablas, a los nueve (09) días del mes Junio de de dos mil nueve (2009).

Notifiquese, Ejecútese y Cúmplase

H.R. MELQUÍADES JAÉN

No.26416

13

Presidente del Conseio

# DIÓGENES CAMARENA

#### Secretario

ALCALDÍA DEL DISTRITO DE LAS TABLAS, 09 de Junio de 2009

# APROBADO Y SANCIONADO, EJECÚTESE Y CÚMPLASE

# MAESTRO MELQUÍADES GONZÁLEZ

Alcalde del Distrito de

Las Tablas.

# **LEYSI RODRÍGUEZ**

Secretaria

# Consejo Municipal de Las Tablas

#### Acuerdo Municipal Nº 69

### Del 09 De Junio De 2009

"Se aprueba la adjudicación de de los lotes de terrenos ubicados en corregimiento de Peña Blanca, del Distrito de Las Tablas, Provincia de Los Santos y se faculta al Alcalde del Distrito de Las Tablas para firmar la resoluciones de adjudicación a favor de sus ocupantes."

El Consejo Municipal Del Distrito De Las Tablas,

En Uso De Sus Facultades Legales,

Considerando:

Que este Consejo Municipal del Distrito de Las Tablas, por mandato legal debe velar por el cumplimiento específico de los fines señalados el artículo 233 de la constitución nacional, referente al desarrollo social y económico de su población.

Que la nación, representada por el Ministerio de Economía y Finanzas, a través de la Dirección de Catastro y Bienes Patrimoniales, traspaso a titulo gratuito, a favor del municipio de las Tablas, un globo de terreno baldío nacional ubicados en el corregimiento de Peña Blanca, del distrito de Las Tablas, Provincia de Los Santos mediante Escritura Nº Doce Mil Doscientos Cuarenta y Ocho (12248) del veintidós (22) de diciembre de mil Novecientos ochenta (1980)

Que el Municipio de Las Tablas considera necesario aprobar la adjudicación de los lotes de terreno solicitados a favor de cada uno de los poseedores beneficiarios, según consta en las fichas catastrales levantadas en el barrido catastral respectivo.

Que igualmente en el Capítulo Tercero del Acuerdo Municipal Nº 16 de 21 de octubre de 2008, se estableció el precio de los lotes de terreno identificados conforme al proceso de notificación, medición y catastro realizados en el Distrito de Las Tablas.

#### Acuerda:

Artículo Primero: Aprobar, la adjudicación de lotes de terreno, a favor de las siguientes personas:

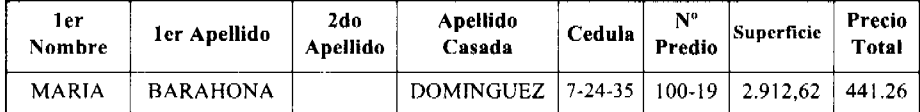

ARTICULO SEGUNDO: Establecer, que todo adjudicatario tendrá un plazo mínimo de dos (2) años para cancelar el precio del lote de terreno, fijado por el presente acuerdo municipal, de lo contrario se mantendrá la marginal en el registro público a favor del municipio de Las Tablas.

ARTICULO TERCERO: Facultar, al alcalde del distrito de Las Tablas, para que en nombre y representación del municipio de Las Tablas firme las resoluciones de adjudicación a favor de los ocupantes, debidamente certificada por el secretario (a) del concejo municipal, con el debido refrendo del alcalde del municipio de Las Tablas. El secretario (a) del concejo municipal certificará la autenticidad de las firmas con base en una copia autenticada de la respectiva resolución, la

mblea Nacio

Digitalizado por la As

#### Gaceta Oficial Digital, viernes 27 de noviembre de 2009

cual se inscribirá en el Registro Público de Panamá.

ARTICULO CUARTO: Establecer, que el presente acuerdo municipal se publicará en lugar visible de la secretaría del consejo municipal por cinco (05) días calendarios y por una sola vez en gaceta oficial, en cumplimiento de lo dispuesto en el Acuerdo Nº 16 de 21 de octubre de 2008.

ARTICULO QUINTO: Establecer, que las adjudicaciones aprobadas por el presente acuerdo municipal están exentas del pago de cualquier tasa, impuesto o derecho adicional al precio o valor del lote de terreno.

ARTICULO SEXTO: Este acuerdo municipal empezará a regir a partir de su sanción.

Aprobado en el Salón de Reuniones Jaime Alba del Consejo Municipal del Distrito de Las Tablas, a los nueve (09) días del mes de Junio de dos mil nueve (2009).

Notifíquese, Ejecútese y Cúmplase

# H.R. MELQUÍADES JAÉN

Presidente del Consejo

# DIÓGENES CAMARENA

Secretario

ALCALDÍA DEL DISTRITO DE LAS TABLAS, 09 de Junio de 2009.

# APROBADO Y SANCIONADO, EJECÚTESE Y CÚMPLASE

# MAESTRO MELQUÍADES GONZÁLEZ

Alcalde del Distrito de

Las Tablas.

# **LEYSI RODRÍGUEZ**

Secretaria

# FE DE ERRATA

MINISTERIO DE LA PRESIDENCIA/CONSEJO NACIONAL PARA EL DESARROLLO SOSTENIBLE

PARA CORREGIR ERROR INVOLUNTARIO EN RESOLUCIÓN No. 123 DE 20 DE NOVIEMBRE DE 2009 EMITIDO POR EL(LA) MINISTERIO DE LA PRESIDENCIA/CONSEJO NACIONAL PARA EL DESARROLLO SOSTENIBLE Y PUBLICADO EN LA GACETA OFICIAL No. 26414 DE 25 DE NOVIEMBRE DE 2009

o in<sub>tern</sub>

 $\ddot{\phantom{a}}$ 

Digitalizado por la Asamblea Nacional

# Gaceta Oficial Digital, viernes 27 de noviembre de 2009

"PARA CORREGIR ERROR INVOLUNTARIO EN LA PUBLICACIÓN DE LA RESOLUCIÓN DEL MINISTERIO DE LA PRESIDENCIA NO.123 DE 20 DE NOVIEMBRE DE 2009, EMITIDA POR EL MINISTERIO DE LA PRESIDENCIA Y PUBLICADO EN LA GACETA OFICIAL NO.26414 DE 25 DE NOVIEMBRE DE 2009, EN EL CONSIDERANDO, PENÚLTIMO Y ÚLTIMO PÁRRAFO, EN LA PARTE QUE DICE: a la firma AGRICULTURAL COOPERATIVE DEVELOPMENT INTERNATIONAL/ VOLUNTEERS COOPERATIVE ASSISTANCE (ACDI/VOCA), por la suma de B/.341,997.75, incluido el ITBMS, ya que cumplió con todas las políticas de Adquisición del Banco Interamericano de Desarrollo, DEBE DECIR: a la firma AGRICULTURAL COOPERATIVE DEVELOPMENT INTERNATIONAL/ VOLUNTEERS COOPERATIVE ASSISTANCE (ACDI/VOCA), por la suma de B/.314,997.75, incluido el ITBMS, ya que cumplió con todas las políticas de Adquisición del Banco Interamericano de Desarrollo

IGUALMENTE, EN LA PARTE RESOLUTIVA, PUNTO PRIMERO, DONDE DICE: ADJUDICAR DEFINITIVAMENTE el Contrato de la Licitación Pública Internacional No. FSPD-011-09, para la Difusión de la Estrategia Productiva para los Corregimientos de Sambú y Garachiné, en la Provincia de Darién, a la firma AGRICULTURAL COOPERATIVE DEVELOPMENT INTERNATIONAL/ VOLUNTEERS COOPERATIVE ASSISTANCE (ACDI/VOCA), por la suma de B/.341,997.75, incluido el ITBMS, ya que cumplió con todas las políticas de Adquisición del Banco Interamericano de Desarrollo, DEBE DECIR: ADJUDICAR DEFINITIVAMENTE el Contrato de la Licitación Pública Internacional No.FSPD-011-09, para la Difusión de la Estrategia Productiva para los Corregimientos de Sambú y Garachiné, en la Provincia de Darién, a la firma AGRICULTURAL COOPERATIVE DEVELOPMENT INTERNATIONAL/ VOLUNTEERS COOPERATIVE ASSISTANCE (ACDI/VOCA), por la suma de B/.314,997.75, incluido el ITBMS, ya que cumplió con todas las políticas de Adquisición del Banco Interamericano de Desarrollo.

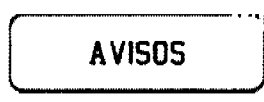

AVISO. Para dar cumplimiento al Artículo 777 del Código de Comercio, yo, ROSA ELVIRA MONTES GONZÁLEZ, panameña, mayor de edad, con cédula de identidad personal No. 4-197-142, hago constar que he traspasado mi registro comercial tipo B No. 9561 del 2004, cuya razón comercial es BAR RESTAURANTE TAZ, ubicado en la Vía Interamericana, al lado de la estación de gasolina ESSO, distrito de Arraiján, a la señora IDA VANESA GÓMEZ LÓPEZ, con cédula de identidad personal No. 8-221-349. Atentamente, Rosa E. Montes. 4-197-142. L. 201-327966. Tercera publicación.

AVISO. De conformidad con la ley, se avisa al público que mediante Escritura Pública No. 20263 de septiembre de 2009, de la Notaría Décima del Circuito e inscrita en la Sección de Mercantil del Registro Público, a la Ficha 590124, Documento Redi No. 1671355, ha sido disuelta la sociedad anónima denominada VITA DOS, S.A. Panamá, 29 de octubre de 2009. L. 201-328032. Tercera publicación.

Chitré, 24 de noviembre de 2009. Aviso público. Atendiendo lo dispuesto en Artículo 777 del Código de Comercio, hago de conocimiento público. Que yo, JOSE FRANCISCO MORENO CALDERÓN, con cédula de identidad personal 7-43-694. Propietario del establecimiento comercial denominado "JARDÍN BRISAS DEL TAMARINDO", licencia comercial tipo "B", número 18008, ubicado en el corregimiento El Bongo, distrito de Los Santos, provincia de Los Santos. Le traspaso dicho negocio al señor FRANCISCO JOSE MORENO, con cédula de identidad personal número 7-21-571. L. 201-327954. Primera publicación.

La Chorrera, 24 de noviembre de 2009. Para dar cumplimiento al Artículo 777 del Código de Comercio, yo, OCLIDES JAVIER ESPINO GONZÁLEZ, panameño, mayor de edad, con cédula de identidad personal No. 7-67-602, propietario del aviso de operación No. 54566 del 2007 cuya razón comercial denominada CASA ZENG, que me autoriza a la compra y venta al por menor de víveres, artículos de tocador, para el hogar, eléctricos, sedería, cosméticos, repuestos de bicicletas, ferretería, juguetería, refrescos y licores en recipientes cerrados, hago constar que he traspasado todos mis derechos al señor KITO KAM LUM, panameño, mayor de edad, con cédula de identidad personal No. 8-840-2437. Atentamente, Oclides Espino G. 7-67-602. L. 201-328181. Primera publicación.

La Chorrera, 24 de noviembre de 2009. Para dar cumplimiento al Articulo 777 del Código de Comercio, yo, RAQUEL DOMÍNGUEZ DE CHONG, panameña, mayor de edad, con cédula de identidad personal No. 7-79-329, con residencia en la entrada de El Valle, distrito de San Carlos, hago constar que he traspasado mi licencia comercial tipo B, No. 23766 de fecha 12 de marzo de 1992, cuya razón comercial es CAFÉ RESTAURANTE JORÓN TRINIDAD, que me autoriza an<br>Al

a la venta de comidas preparadas, refrescos, licores y cervezas al detal, ubicada en la Vía Interamericana, corregimiento Las Uvas, distrito de San Carlos, a mi hijo VÍCTOR SERGIO CHONG DOMÍNGUEZ, panameño, mayor de edad, con cédula de identidad personal No. 6-707-1480. Atentamente, Raquel D. De Chong. Cédula No. 7-79-329. L. 201-328179. Primera publicación.

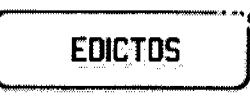

REPÚBLICA DE PANAMÁ MINISTERIO DE DESARROLLO AGROPECUARIO DIRECCIÓN NACIONAL DE REFORMA AGRARIA REGIÓN No. 4, COCLÉ. EDICTO No. 389-09. EL SUSCRITO FUNCIONARIO SUSTANCIADOR DE LA DIRECCIÓN NACIONAL DE REFORMA AGRARIA DEL MINISTERIO DE DESARROLLO AGROPECUARIO EN LA PROVINCIA DE COCLÉ. HACE SABER: Que VERÓNICA ARCIA ARCIA Y OTROS, vecino (a) de Río Blanco, corregimiento de El Harino, distrito de La Pintada, distinguido con la cédula de identidad personal No. 2-75-505, ha solicitado a la Dirección Nacional de Reforma Agraria, mediante solicitud No. 2-0532-08, según plano aprobado No. 203-02-11618, adjudicación a título oneroso de dos parcelas de tierra baldía nacional adjudicable, con una superficie total de 0 Has + 4,857.51 m2, ubicada en la localidad de Río Blanco, corregimiento de El Harino, distrito de La Pintada, provincia de Coclé, comprendida dentro de los siguientes linderos. Globo 1: Superficie: 0 Has. + 2,003.72 m2. Norte: Secundina Arcia. Sur: Carretera de tierra a Barrigón y a Río Blanco. Este: Magdaleno Arcia y otros plano (203-02-9433). Oeste: Miguel Arcia Lorenzo. Globo 2: Superficie: 0 Has. + 2,423.34 m2. Norte: Camino de tierra a Río Blanco y a otros lotes. Sur: Damián Tenorio, Florencio Arcia Lorenzo. Este: Camino de tierra a Río Blanco y a otros lotes, Florencio Arcia Lorenzo. Oeste: Quebrada El Morro. Globo 3: Superficie: 0 Has. + 430.45 m2. Norte: Camino de tierra a Barrigón y a otros lotes. Sur: Camino de tierra a Río Blanco y a otros lotes. Este: Elidia Ortega de Tenorio. Oeste: Camino de tierra a Río Blanco y a otros lotes. Para los efectos legales, se fija el presente Edicto en lugar visible de la Reforma Agraria en la provincia de Coclé y en la corregiduría de El Harino. Copia del mismo se hará publicar en el órgano de publicidad correspondiente, tal como lo ordena el artículo 108 del Código Agrario. Dado en la ciudad de Penonomé, hoy 6 de noviembre de 2009. (fdo.) SR. JOSÉ ERNESTO GUARDIA. Funcionario Sustanciador. (fdo.) ANGÉLICA NÚÑEZ. Secretaria Ad-Hoc. L.208-9072191.

REPÚBLICA DE PANAMÁ MINISTERIO DE DESARROLLO AGROPECUARIO DIRECCIÓN REGIONAL DE REFORMA AGRARIA REGIÓN No. 7, CHEPO. EDICTO No. 8-7-283-2009. El Suscrito Funcionario Sustanciador de la Dirección Nacional de Reforma Agraria, en la Provincia de Panamá al público. HACE CONSTAR: Que el señor (a) FELIX BARBA CAMARGO, vecino (a) de Unión Santeña, corregimiento de Unión Santeña, del distrito de Chimán, provincia de Panamá, portador de la cédula de identidad personal No. 8-531-2167, ha solicitado a la Dirección Nacional de Reforma Agraria, mediante solicitud No. 8-7-487-2007, del 29 de agosto de 2007, según plano aprobado No. 806-05-20057, la adjudicación del título oneroso, de una parcela de tierra patrimonial adjudicable, con una superficie total de 43 Has + 1,393.24 M2, que forma parte de la finca No. 1443, Tomo No. 21, Folio No. 488, propiedad del Ministerio de Desarrollo Agropecuario. El terreno está ubicado en la localidad de Unión Santeña, corregimiento de Unión Santeña, distrito de Chimán, provincia de Panamá, comprendido dentro de los siguientes linderos: Norte: Olegario Rivera. Sur: Callejón de 15.00 mts. hacia Unión Santeña y hacia Ambroya. Este: Callejón de 15.00 mts. hacia Unión Santeña y hacia Ambroya. Oeste: Río Corotú. Para los efectos legales se fija el presente Edicto en lugar visible de este Despacho, en la Alcaldía del distrito de Chimán, o en la corregiduría de Unión Santeña, copia del mismo se le entregará al interesado para que lo haga publicar en los órganos de publicidad correspondientes, tal como lo ordena el artículo 108 del Código Agrario. Este Edicto tendrá una vigencia de quince (15) días a partir de la última publicación. Dado en Chepo, a los 18 días del mes de noviembre de 2009. (fdo.) AGRMO. ANGEL AGUILAR. Funcionario Sustanciador. (fdo.) ANYURI RÍOS. Secretaria Ad-Hoc. L.201-328198.

REPÚBLICA DE PANAMÁ MINISTERIO DE DESARROLLO AGROPECUARIO DEPARTAMENTO DE REFORMA AGRARIA REGIÓN No. 1, CHIRIOUÍ. EDICTO No. 448-2009, El Suscrito Funcionario Sustanciador de la Dirección Nacional de Reforma Agraria, en la provincia de Panamá al público. HACE CONSTAR: Que el señor (a) JUAN PIMENTEL PINTO, vecino (a) de San Vicente, corregimiento de Cabecera, del distrito de Barú, provincia de Chiriquí, portador de la cédula de identidad personal No. 4-96-900, ha solicitado a la Dirección Nacional de Reforma Agraria, mediante solicitud No. 4-22671, según plano aprobado No. 402-01-22217, la adjudicación del título oneroso de una parecta de tierra Baldía Nacional adjudicable, con una superficie total de 73 Has. + 8924.11 M2. El terreno está ubicado en la localidad de Márgenes de Corotú, corregimiento Puerto Armuelles, distrito de Barú, provincia de Chiriquí,

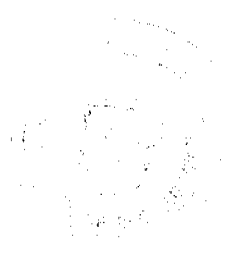

comprendido dentro de los siguientes linderos. Norte: Domingo Ayala, Santos Martez, servidumbre, Juan Pimentel Pinto. Sur: Quebrada Mamey. Este: Juan Pimentel, quebrada Mamey. Oeste: Domingo Ayala, Alcibíades Mendoza, Aquilino Vargas. Para los efectos legales se fija el presente Edicto en lugar visible de este Despacho, en la Alcaldía del Distrito de Barú, en la corregiduría de Puerto Armuelles y copias del mismo se entregará al interesado para que lo haga publicar en los órganos de publicidad correspondientes, tal como lo ordena el artículo 108 del Código Agrario. Este Edicto tendrá una vigencia de quince (15) días a partir de la última publicación. Dado en David, a los 12 días del mes de noviembre de 2009. (fdo.) ING. FULVIO ARAUZ G. Funcionario Sustanciador. (fdo.) ELVIA ELIZONDO. Secretaria Ad-Hoc. L.201-328035.

REPÚBLICA DE PANAMÁ MINISTERIO DE DESARROLLO AGROPECUARIO DIRECCIÓN NACIONAL DE REFORMA AGRARIA REGIÓN No. EDICTO No. 451-2009. EL SUSCRITO FUNCIONARIO SUSTANCIADOR DE LA REFORMA AGRARIA DEL MINISTERIO DE DESARROLLO AGROPECUARIO DE CHIRIQUÍ, AL PÚBLICO. HACE SABER: Que el señor (a) DIGNA EMERITA LISONDRO, vecino (a) del corregimiento de Cabecera, distrito de Boquerón, portador de la cédula personal No. 4-721-2072, ha solicitado a la Dirección de Reforma Agraria, mediante solicitud No.4-0311-07, según plano aprobado No. 403-01-22030, la adjudicación a Título Oneroso de una parcela de tierra Baldía Nacional adjudicable, con una superficie de 0 Há. 399.90 m2, ubicada en La Meseta, corregimiento de Cabecera, distrito de Boquerón, provincia de Chiriquí, cuyos linderos son los siguientes: Norte: Raúl A. Rosas. Sur: Oscar Castillo. Este: Erasmo Rosas, servidumbre. Oeste: Elva Rosas. Para efectos legales se fija el presente Edicto en lugar visible de este Despacho, en la Alcaldia de Boquerón o en la corregiduría de Cabecera y copias del mismo se entregarán al interesado para que las haga publicar en los órganos de publicidad correspondientes, tal como lo ordena el artículo 108 del Código Agrario. Este Edicto tendrá una vigencia de quince (15) días a partir de su última publicación. Dado en David, a los 18 dias del mes de noviembre de 2009. (fdo.) ING. FULVIO ARAUZ G. Funcionario Sustanciador. (fdo.) ELVIA ELIZONDO. Secretaria Ad-Hoc. L.201-327872.

REPÚBLICA DE PANAMÁ MINISTERIO DE DESARROLLO AGROPECUARIO DEPARTAMENTO DE REFORMA AGRARIA REGIÓN No. 1, CHIRIQUÍ. EDICTO No. 453-2009. El Suscrito Funcionario Sustanciador de la Dirección Nacional de Reforma Agraria, en la provincia de Panamá al público. HACE CONSTAR: Que el señor (a) MIRIAN JULIA NAVARRO DE CAMARGO, vecino (a) de Alto La Mina, corregimiento Plaza Caisán, del distrito de Renacimiento, provincia de Chiriquí, portador de la cédula de identidad personal No. 4-122-2080, ha solicitado a la Dirección Nacional de Reforma Agraria, mediante solicitud No. 4-1234, según plano aprobado No. 410-05-22657, la adjudicación del título oneroso de una parcela de tierra Baldía Nacional adjudicable, con una superficie total de 2 Has. + 0384.64 M2. El terreno está ubicado en la localidad de Alto de La Mina, corregimiento Plaza Caisán, distrito de Renacimiento, provincia de Chiriquí, comprendido dentro de los siguientes linderos. Norte: Marleni Judith González, camino. Sur: Marleni Judith González. Este: Mirian Julia Navarro de Camargo, Lorenzo Martínez, Aminta Aurora Sánchez. Oeste: Marleni Judith González, camino. Para los efectos legales se fija el presente Edicto en lugar visible de este Despacho, en la Alcaldía del Distrito de Renacimiento, en la corregiduría de Plaza Caisán y copias del mismo se entregará al interesado para que lo haga publicar en los órganos de publicidad correspondientes, tal como lo ordena el artículo 108 del Código Agrario. Este Edicto tendrá una vigencia de quince (15) días a partir de la última publicación. Dado en David, a los 23 días del mes de noviembre de 2009. (fdo.) ING. FULVIO ARAUZ G. Funcionario Sustanciador. (fdo.) ELVIA ELIZONDO. Secretaria Ad-Hoc. L.201-328082.

والمواصلين

EDICTO No. 282 DIRECCIÓN DE INGENIERÍA MUNICIPAL DE LA CHORRERA.- SECCIÓN DE CATASTRO ALCALDÍA MUNICIPAL DEL DISTRITO DE LA CHORRERA. EL SUSCRITO ALCALDE DEL DISTRITO DE LA CHORRERA, HACE SABER: QUE EL SEÑOR (A) ARÍSTIDES NIETO LEE, varón, panameño, mayor de edad, soltero, oficio estudiante, con residencia en Calle "P" Estc, casa No. 3478 Barrio Colón, portador de la cédula de identidad personal No. 8-486-222, en su propio nombre en representación de su propia persona, ha solicitado a este Despacho que se le adjudique a título de plena propiedad, en concepto de venta de un lote de terreno Municipal Urbano, localizado en el lugar denominado Calle Lourdes, de la Barriada La Doradilla, Corregimiento Guadalupe, donde se llevará a cabo una construcción distingue con el número \_\_, y cuyos linderos y medidas son los siguientes: Norte: Resto de la finca 9535, Tomo 297, Folio 472 propiedad del Municipio de La Chorrera con: 40.00 Mts. Sur: Resto de la finca 9535, Tomo 297, Folio 472 propiedad del Municipio de La Chorrera con: 30.00 Mts. Este: Calle Lourdes con: 16.00 Mts. Oeste: Resto de la finca 9535, Tomo 297, Folio 472 propiedad del Municipio de La Chorrera con: 25.035 Mts. Área total del terreno seiscientos ochenta y siete metros cuadrados con noventa y un decímetros cuadrados (687.91 Mts.2). Con base a lo que dispone el Artículo 14 del Acuerdo Municipal No. 11-A del 6 de marzo de 1969, se fija el presente Edicto en un lugar

visible al lote de terreno solicitado, por el término de diez (10) días, para que dentro de dicho plazo o término pueda oponerse la (s) que se encuentran afectadas. Entréguesele, sendas copias del presente Edicto al interesado, para su publicación por una sola vez en un periódico de gran circulación y en la Gaceta Oficial. La Chorrera, 25 de noviembre de dos mil ocho. Alcalde (fdo.) LICDO.: LUIS A. GUERRA M. Jefe de la Sección de Catastro (fdo.) SRTA.: IRISCELYS DIAZ G. Es fiel copia de su original. La Chorrera, veinticinco (25) de noviembre de dos mil ocho. SRTA.: IRISCELYS DIAZ G. Jefa de la Sección de Catastro, L. 201-327862.

EDICTO No. 399 DIRECCIÓN DE INGENIERÍA MUNICIPAL DE LA CHORRERA.- SECCIÓN DE CATASTRO ALCALDÍA MUNICIPAL DEL DISTRITO DE LA CHORRERA. EL SUSCRITO ALCALDE DEL DISTRITO DE LA CHORRERA, HACE SABER: QUE EL SEÑOR (A) RICARDO ELIAS VEGA PEREZ, panameño, casado, oficio ingeniero, con residencia en Urbanización Las Lomas, casa No. 305, portador de la cédula de identidad personal No. 8-235-1555, en su propio nombre en representación de su propia persona, ha solicitado a este Despacho que se le adjudique a título de plena propiedad, en concepto de venta de un lote de terreno Municipal Urbano, localizado en el lugar denominado Calle Gaitán, de la Barriada Raudal, Corregimiento El Coco, donde se llevará a cabo una construcción distingue con el número \_\_\_, y cuyos linderos y medidas son los siguientes: Norte: Finca 6028, Folio 104, Tomo 194 propiedad del Municipio de La Chorrera con: 60.00 Mts. Sur: Calle Gaitán con: 57.88 Mts. Este: Calle Lupita con: 9.00 Mts. Oeste: Finca 6028, Folio 104, Tomo 194 propiedad del Municipio de La Chorrera con; 32.10 Mts. Area total del terreno mil doscientos quince metros cuadrados con sesenta y siete decímetros cuadrados (1,215,6700 Mts.2). Con base a lo que dispone el Artículo 14 del Acuerdo Municipal No. 11-A del 6 de marzo de 1969, se fija el presente Edicto en un lugar visible al lote de terreno solicitado, por el término de diez (10) días, para que dentro de dicho plazo o término pueda oponerse la (s) que se encuentran afectadas. Entréguesele, sendas copias del presente Edicto al interesado, para su publicación por una sola vez en un periódico de gran circulación y en la Gaceta Oficial. La Chorrera, 12 de noviembre de dos mil nueve. Alcalde: (fdo.) SR. TEMISTOCLES JAVIER HERRERA. Jefe de la Sección de Catastro (fdo.) SRTA. IRISCELYS DIAZ G. Es fiel copia de su original. La Chorrera, doce (12) de noviembre de dos mil nueve. SRTA. IRISCELYS DIAZ G. Jefa de la Sección de Catastro Municipal, L. 201-328060.

REPÚBLICA DE PANAMÁ, ALCALDÍA MUNICIPAL DE PARITA, PALACIO MUNICIPAL "ERASMO PINILLA CHIARI". EDICTO No. 040/09. El suscrito Alcalde Municipal de Parita, al público hace saber: Que a este Despacho se presentaron el: JOSÉ ALBERTO LUCERO CABRERA con cédula de identidad personal No. 8-768-238, BAYRON JOSÉ LUCERO CABRERA con cédula de identidad personal No. 8-779-2311 y CLARISSA MADELAINE LUCERO CABRERA con cédula de identidad personal No. 8-837-2145, para solicitar la compra de un lote de terreno Municipal, localizado en el corregimiento de Potuga, distrito de Parita, provincia de Herrera, con una superficie de 691.29 mts2 y que será segregado de la Finca No. 12179, Rollo 173, Doc. 1, propiedad del Municipio de Parita Los linderos son: Norte: Asunción Saavedra. Sur: Exequiel Saavedra. Este: Calle Central. Oeste: Federico Barrios. Sus Rumbos y medidas son: Estación 1-2, Distancia 20.18, Rumbos S 70° 28' 59' W. Estación 2-3, Distancia 22.98, Rumbos N 30° 22' 32" W.<br>Estación 3-4, Distancia 15.24, Rumbos N 33° 24' 25" W. Estación 4-5, Distancia 12.80, Rumbos N 42° 32' 00" E. Estación 5-6, Distancia 5.92, Rumbos S 44° 32' 45" E. Estación 6-7, Distancia 24.34, Rumbos S 41° 45' 23" E. Estación 7-8, Distancia 0.67, Rumbos N 60° 03' 19" E. Estación 8-1, Distancia 16.22, Rumbos S 35° 33' 09" E. Con base a lo que dispone el Acuerdo Municipal No. 7 del 6 de mayo de 1975, reformado por el Acuerdo Municipal No. 6 de julio de 1976, se fija el Edicto Emplazatorio por 30 días, para que dentro de ese plazo de tiempo puedan presentarse las quejas de personas que se encuentren involucradas o afectadas y aleguen algún derecho sobre el lote de terreno solicitado en compra. Copia del presente Edicto se envía a la Gaceta Oficial, medios de comunicación para su debida publicación. Dado en Parita a los 16 días del mes de noviembre de 2009. (fdo) ALEJO MILLAN SOTO C. Alcalde Municipal del Distrito de Parita. (fdo) GITZA DE C. V. DE DE LORA. Secretaria. L. 201-327602.

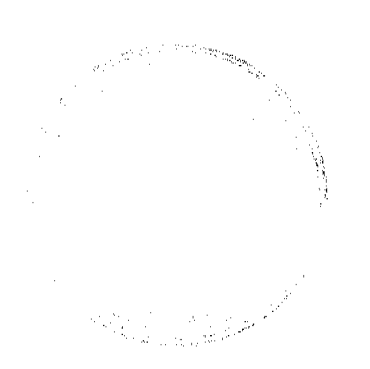

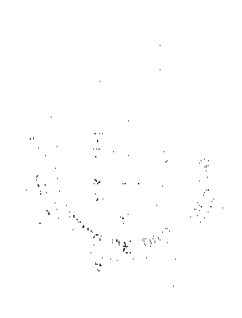